#### Introduction ...

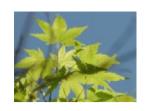

# OntologPSMW: Début, Tutorial and Possibilities

Peter Yim (Ontolog; CIM3)

19-Dec-2012

(v1.1)

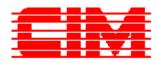

#### **Outline**

- Background
  - Ontolog (a.k.a. "Ontolog Forum")
  - Ontolog's Collaborative Work Environment
  - The Ontolog Community
- Today's Invited Presentations
- Discussion: Potentials, Possibilities
- Wrap-up / Next steps

### Background

- Ontolog (a.k.a. "Ontolog Forum")
  - See: "Ontolog in one slide"
- The Ontolog Community
  - open virtual community of practice
  - Members engage in rather distinct MO's
- Ontolog's Collaborative Work Environment
  - on the CIM3 collaborative work environment infrastructure which archives all contributions and serves as a dynamic knowledge repository to the community's collective intelligence
  - Website . Forum . CloudStorage . Wiki

### **Today's Invited Presentations**

- Focus on Ontolog's wiki platform, now our ...
  - Collaborative authoring workspace
  - Content archive for our metadata rich body of knowledge
  - Ontolog's shared presentation space
  - new! Semantic technology workspace
- Today's Invited Presentations
  - Transitioning to a Semantic Collaboration Environment
    - by Professor Ken Baclawski (Northeastern University)
  - Semantic MediaWiki and the "Semantic Bundle"
    - by Mr. Yaron Koren (WikiWorks)

#### Here we go ...

- from OntologWiki at:
  - http://ontolog.cim3.net/wiki

- Meet ... OntologPSMW at:
  - http://ontolog-02.cim3.net/wiki

(our new wiki beta )

PSMW = Purple Semantic MediaWiki

## Open Q&A and Discussion

- Getting ready for OntologySummit2013
- Discussion: Potentials, Possibilities
- Solicting ...
  - Ideas on how to make our wiki site more useful, more attractive and more effective to help us achieve our mission
  - Need help and pointers from SMW gurus
  - Need a creative UI champion